# Package 'MBAnalysis'

October 24, 2023

Title Multiblock Exploratory and Predictive Data Analysis

Version 2.0.2

Description Exploratory and predictive methods for the analysis of several blocks of variables measured on the same individuals.

License GPL  $(>= 3)$ 

Encoding UTF-8

RoxygenNote 7.2.3

**Depends**  $R$  ( $>= 2.10$ )

LazyData false

Imports ggplot2, ggrepel, grDevices, stats, utils

NeedsCompilation no

Author Benjamin Mahieu [aut, cre], Essomanda Tchandao Mangamana [aut], Evelyne Vigneau [aut], Veronique Cariou [aut]

Maintainer Benjamin Mahieu <benjamin.mahieu@oniris-nantes.fr>

Repository CRAN

Date/Publication 2023-10-24 13:40:22 UTC

# R topics documented:

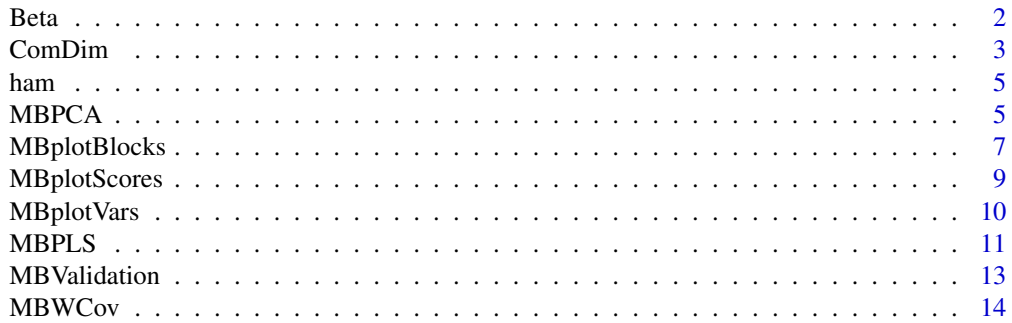

<span id="page-1-0"></span>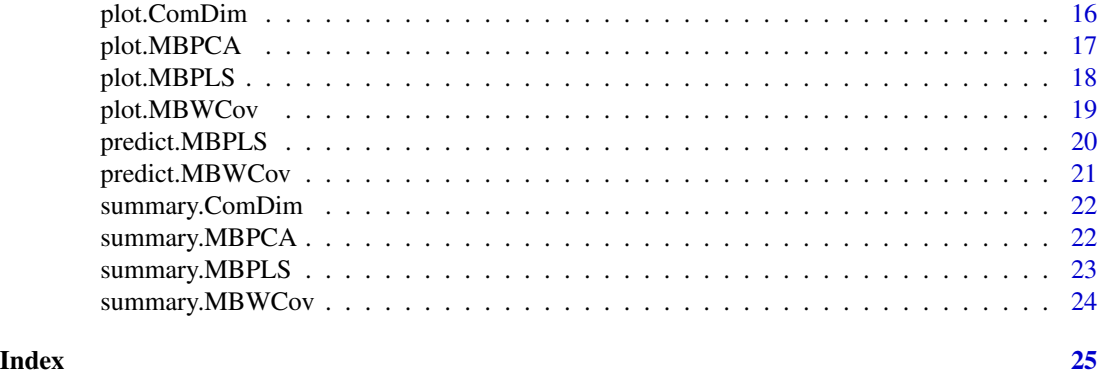

<span id="page-1-1"></span>

Beta *Regression coefficients of MBPLS or MBWCov models*

#### Description

Computes regression coefficients from [MBPLS](#page-10-1) or [MBWCov](#page-13-1).

#### Usage

Beta(res, ncomp = res\$call\$ncomp)

#### Arguments

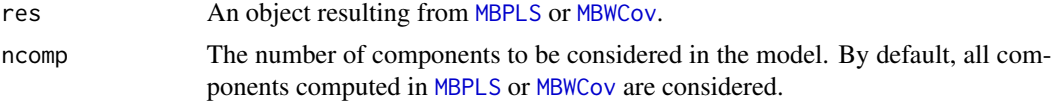

## Value

A matrix of regression coefficients where each row corresponds to a variable in X and each column corresponds to a variable in Y.

#### See Also

[predict.MBPLS](#page-19-1) [predict.MBWCov](#page-20-1)

### Examples

```
# With MBPLS
```
data(ham) X=ham\$X block=ham\$block Y=ham\$Y res.mbpls <- MBPLS(X, Y, block, name.block = names(block)) Beta(res.mbpls)

#### <span id="page-2-0"></span>ComDim 3

# With MBWCov data(ham) X=ham\$X block=ham\$block Y=ham\$Y res.mbwcov <- MBWCov(X, Y, block, name.block = names(block)) Beta(res.mbwcov)

<span id="page-2-1"></span>ComDim *Common Dimensions analysis (ComDim)*

#### Description

Performs ComDim analysis on a set of quantitative blocks of variables. ComDim can be viewed as a Multiblock Weighted Principal Components Analysis (MBWPCA)

#### Usage

```
ComDim(
  X,
 block,
 name.block,
 ncomp = NULL,
  scale = TRUE,
  scale.block = TRUE,
  threshold = 1e-08)
```
#### Arguments

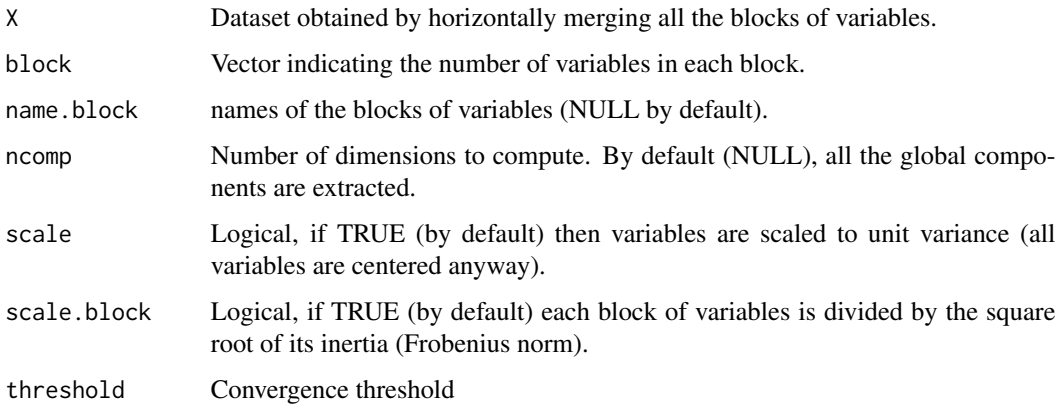

<span id="page-3-0"></span>Returns a list of the following elements:

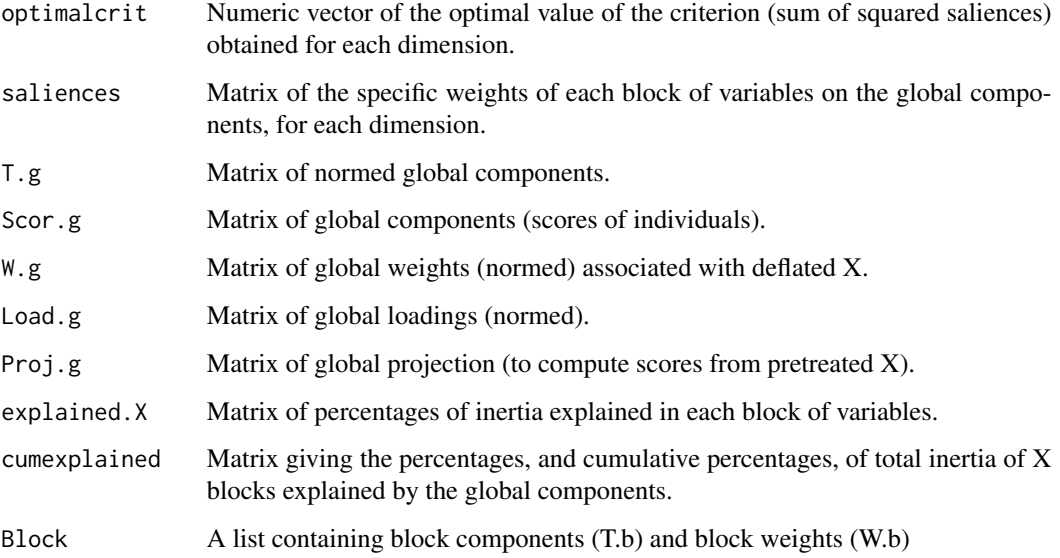

#### References

E.M. Qannari, I. Wakeling, P. Courcoux, J.M. MacFie (2000). Defining the underlying sensory dimensions, Food Quality and Preference, 11: 151-154.

E. Tchandao Mangamana, V. Cariou, E. Vigneau, R. Glèlè Kakaï, E.M. Qannari (2019). Unsupervised multiblock data analysis: A unified approach and extensions, Chemometrics and Intelligent Laboratory Systems, 194, 103856.

#### See Also

[summary.ComDim](#page-21-1) [plot.ComDim](#page-15-1)

#### Examples

data(ham) X=ham\$X block=ham\$block res.comdim <- ComDim(X,block,name.block=names(block)) summary(res.comdim) plot(res.comdim)

<span id="page-4-0"></span>

Case study pertaining to the sensory evaluation of eight American dry-cured ham products, performed by a panel of trained assessors.

#### Usage

data(ham)

#### Format

An object of class "list" with 8 products, 3 blocks of X variables (Flavor, Aroma, Texture) and 1 block of Y variables corresponding to hedonic measures:

- X dataframe of 8 products and 25 variables structured into 3 blocks: Flavor (11 variables), Aroma (8 variables) and Texture (6 variables)
- Y dataframe of 8 products and 6 vectors of hedonic values corresponding to consumers' segmentation

block vector indicating the number of variables per block

#### References

M.D. Guardia, A.P. Aguiar, A. Claret, J. Arnau & L. Guerrero (2010). Sensory characterization of dry-cured ham using free-choice profiling. Food Quality and Preference, 21(1), 148-155. [doi:10.1016/j.foodqual.2009.08.014](https://doi.org/10.1016/j.foodqual.2009.08.014)

#### Examples

data(ham) ham\$X ham\$Y ham\$block

<span id="page-4-1"></span>MBPCA *Multiblock Principal Components Analysis (MB-PCA)*

#### Description

Performs MB-PCA on a set of quantitative blocks of variables.

# Usage

```
MBPCA(
  X,
  block,
  name.block = NULL,ncomp = NULL,
  scale = TRUE,
  scale.block = TRUE
\mathcal{L}
```
# Arguments

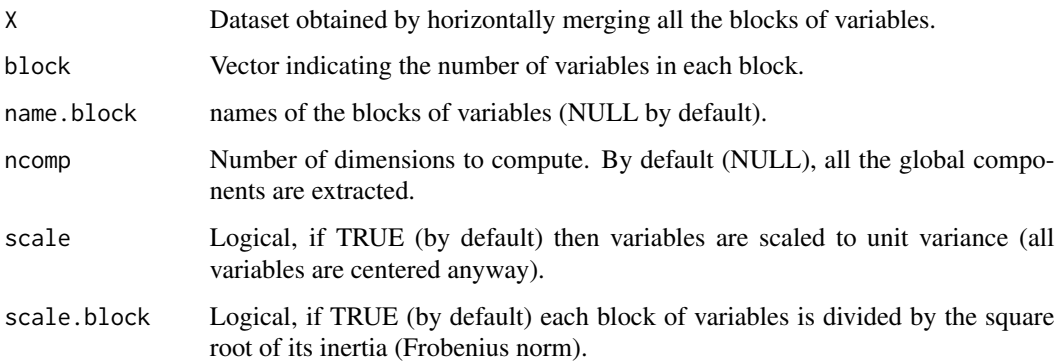

# Value

Returns a list of the following elements:

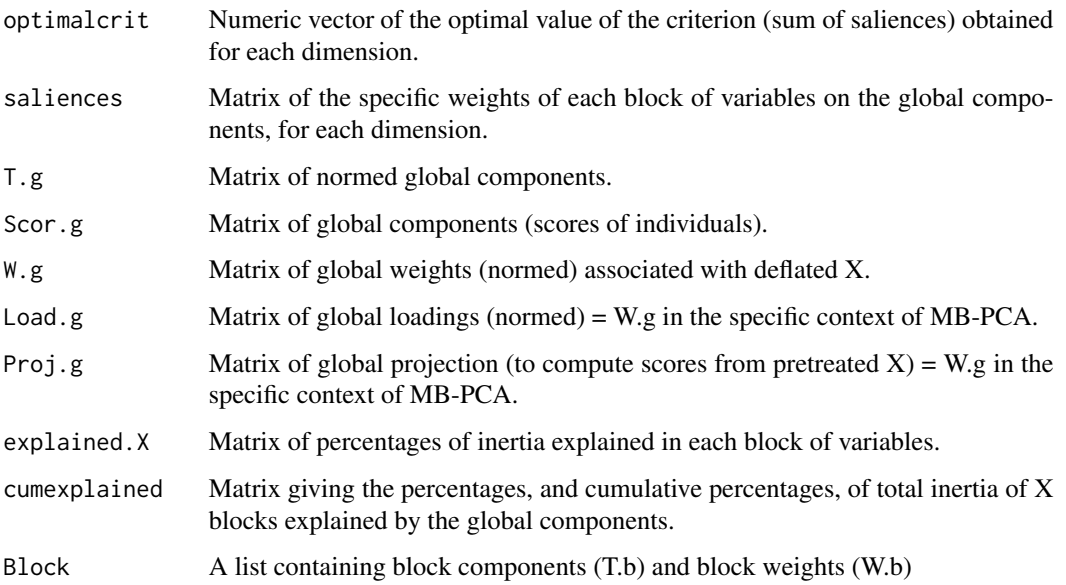

#### <span id="page-6-0"></span>MBplotBlocks 7

#### References

S. Wold, S. Hellberg, T. Lundstedt, M. Sjostrom, H. Wold (1987). Hierarchical multiblock PLS and PC models for easier model interpretation and as an alternative to variable selection, in: Proc. Symp. On PLS Model Building: Theory and Application, Frankfurt am Main.

E. Tchandao Mangamana, V. Cariou, E. Vigneau, R. Glèlè Kakaï, E.M. Qannari (2019). Unsupervised multiblock data analysis: A unified approach and extensions, Chemometrics and Intelligent Laboratory Systems, 194, 103856.

#### See Also

[summary.MBPCA](#page-21-2) [plot.MBPCA](#page-16-1)

#### Examples

```
data(ham)
X=ham$X
block=ham$block
res.mbpca <- MBPCA(X,block, name.block=names(block))
summary(res.mbpca)
plot(res.mbpca)
```
<span id="page-6-1"></span>MBplotBlocks *Customizable plots of blocks related information*

#### Description

Plots blocks related information of [MBPCA](#page-4-1), [ComDim](#page-2-1), [MBPLS](#page-10-1) or [MBWCov](#page-13-1) with several options of customization.

#### Usage

```
MBplotBlocks(
  res,
  which = "explained.blocks&Y",
  axes = c(1, 2),blocks.axes = 1:max(axes),
  title = NULL,
  size = 2.25)
```
#### Arguments

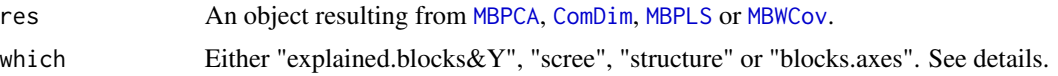

<span id="page-7-0"></span>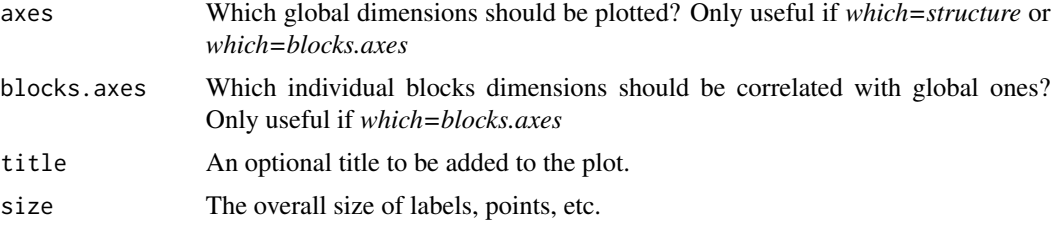

#### Details

- explained.blocks&Y: Barplot of the percentages of inertia explained in each block of variables (and Y for [MBPLS](#page-10-1) or [MBWCov](#page-13-1)) by each global components.
- scree: Barplot of the saliences of each block of variables on each global components.
- structure: Blocks coordinates (saliences) on the global selected *axes*
- blocks.axes: Correlations of the selected individual *blocks.axes* with the global selected *axes*.

#### Value

The required plot.

#### See Also

[plot.MBPCA](#page-16-1) [plot.ComDim](#page-15-1) [plot.MBPLS](#page-17-1) [plot.MBWCov](#page-18-1)

#### Examples

```
# Unsupervised example
```

```
data(ham)
X=ham$X
block=ham$block
res.mbpca <- MBPCA(X,block, name.block=names(block))
MBplotBlocks(res.mbpca,which="explained.blocks&Y")
MBplotBlocks(res.mbpca,which="scree")
MBplotBlocks(res.mbpca,which="structure")
MBplotBlocks(res.mbpca,which="blocks.axes")
```
# Supervised example

```
data(ham)
X=ham$X
block=ham$block
Y=ham$Y
res.mbpls <- MBPLS(X, Y, block, name.block=names(block))
MBplotBlocks(res.mbpls,which="explained.blocks&Y")
MBplotBlocks(res.mbpls,which="scree")
MBplotBlocks(res.mbpls,which="structure")
MBplotBlocks(res.mbpls,which="blocks.axes")
```
<span id="page-8-1"></span><span id="page-8-0"></span>

Plots scores related information of [MBPCA](#page-4-1), [ComDim](#page-2-1), [MBPLS](#page-10-1) or [MBWCov](#page-13-1) with several options of customization.

#### Usage

```
MBplotScores(
  res,
  axes = c(1, 2),block = \theta,
  color = NULL,
  select = 1:nrow(res$Scor.g),
  title = NULL,
  size = 2.25)
```
#### Arguments

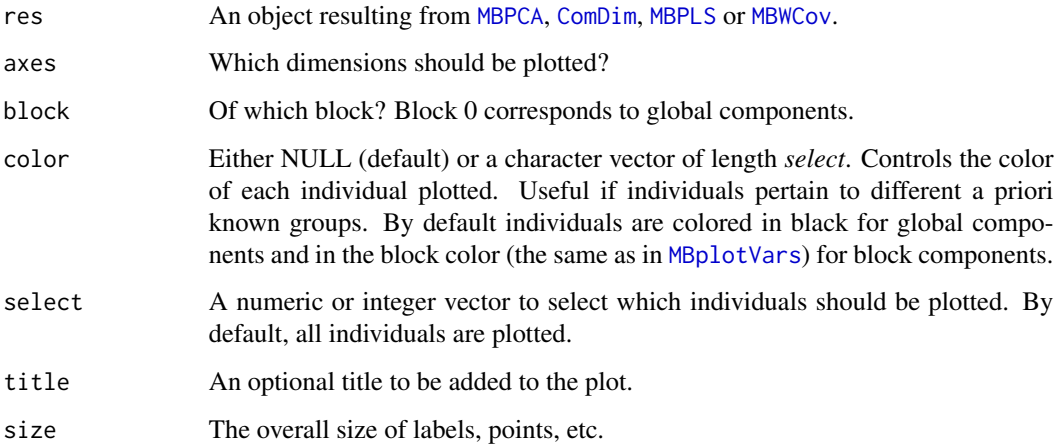

#### Value

The required plot.

### See Also

[plot.MBPCA](#page-16-1) [plot.ComDim](#page-15-1) [plot.MBPLS](#page-17-1) [plot.MBWCov](#page-18-1)

#### Examples

# Unsupervised example

```
data(ham)
X=ham$X
block=ham$block
res.mbpca <- MBPCA(X,block, name.block=names(block))
MBplotScores(res.mbpca)
```

```
# Supervised example
```

```
data(ham)
X=ham$X
block=ham$block
Y=ham$Y
res.mbpls <- MBPLS(X, Y, block, name.block=names(block))
MBplotScores(res.mbpls)
```
<span id="page-9-1"></span>MBplotVars *Customizable plots of variables related information*

#### Description

Plots variables related information of [MBPCA](#page-4-1), [ComDim](#page-2-1), [MBPLS](#page-10-1) or [MBWCov](#page-13-1) with several options of customization.

#### Usage

```
MBplotVars(
  res,
 axes = c(1, 2),which = ifelse(res$call$scale, "correlation", "loading"),
 block = 0,
 select = 0,title = NULL,
  size = 2.25
)
```
#### Arguments

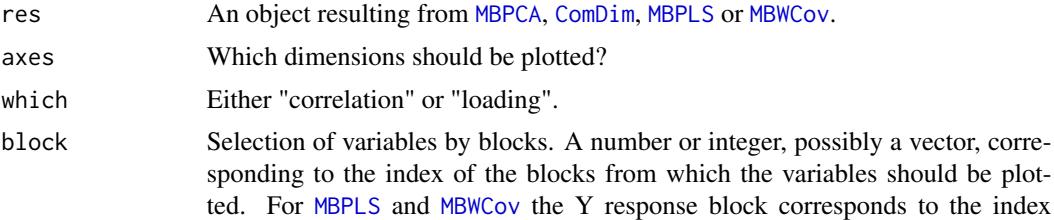

<span id="page-9-0"></span>

<span id="page-10-0"></span>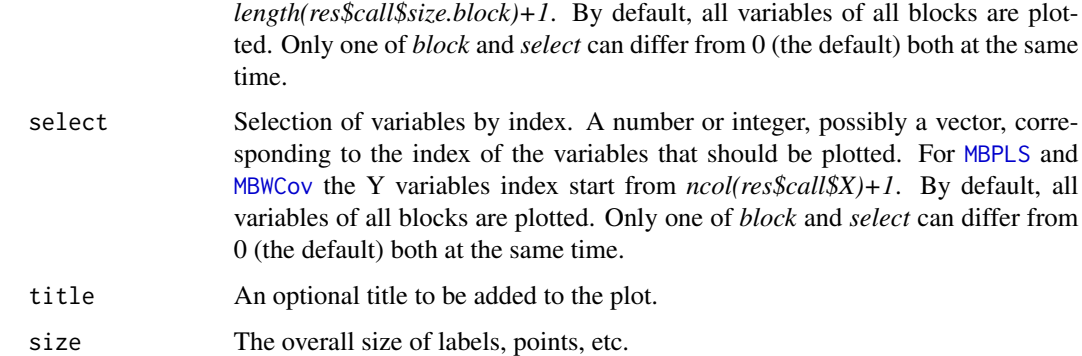

#### Value

The required plot.

## See Also

[plot.MBPCA](#page-16-1) [plot.ComDim](#page-15-1) [plot.MBPLS](#page-17-1) [plot.MBWCov](#page-18-1)

#### Examples

# Unsupervised example

data(ham) X=ham\$X block=ham\$block res.mbpca <- MBPCA(X,block, name.block=names(block)) MBplotVars(res.mbpca)

# Supervised example

data(ham) X=ham\$X block=ham\$block Y=ham\$Y res.mbpls <- MBPLS(X, Y, block, name.block=names(block)) MBplotVars(res.mbpls)

<span id="page-10-1"></span>MBPLS *Multiblock Partial Least Squares (MB-PLS) regression*

#### Description

MB-PLS regression applied to a set of quantitative blocks of variables.

# Usage

```
MBPLS(
  X,
  Y,
  block,
  name.block = NULL,
  ncomp = NULL,
  scale = TRUE,
  scale.block = TRUE,
  scale.Y = TRUE
\mathcal{L}
```
# Arguments

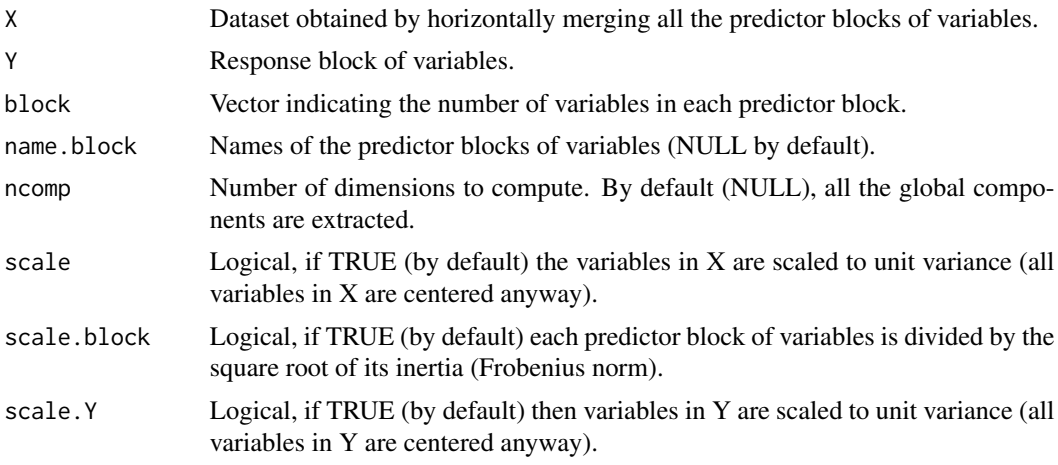

# Value

Returns a list of the following elements:

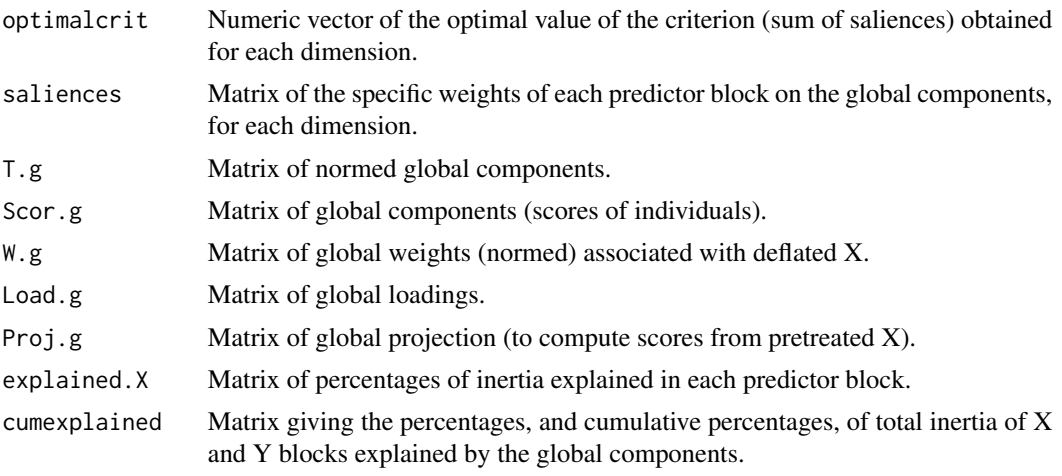

#### <span id="page-12-0"></span>MB Validation 2008 13

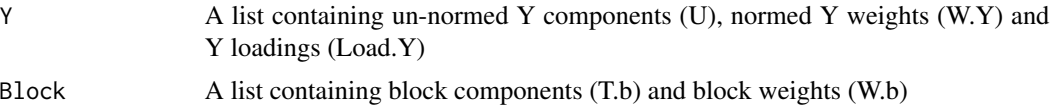

#### References

S. Wold (1984). Three PLS algorithms according to SW. In: Symposium MULDAST (Multivariate Analysis in Science and Technology), Umea University, Sweden. pp. 26–30.

E. Tchandao Mangamana, R. Glèlè Kakaï, E.M. Qannari (2021). A general strategy for setting up supervised methods of multiblock data analysis. Chemometrics and Intelligent Laboratory Systems, 217, 104388.

#### See Also

[summary.MBPLS](#page-22-1) [plot.MBPLS](#page-17-1)

#### Examples

```
data(ham)
X=ham$X
block=ham$block
Y=ham$Y
res.mbpls <- MBPLS(X, Y, block, name.block = names(block))
summary(res.mbpls)
plot(res.mbpls)
```
<span id="page-12-1"></span>MBValidation *Cross-Validation of MBPLS or MBWCov models*

#### Description

Computes MSEP and corresponding standard error based on Leave One Out (LOO) or Out Of Bag (OOB) Cross-Validation (CV) by number of components of a MBPLS or MBWCov model from [MBPLS](#page-10-1) or [MBWCov](#page-13-1).

#### Usage

```
MBValidation(
  res,
  ncomp.max = min(res$call$ncomp, nrow(res$call$X) - 2, ncol(X)),
 method = "L00",nboot = 1000.
 graph = TRUE,size.graph = 2.25)
```
#### <span id="page-13-0"></span>Arguments

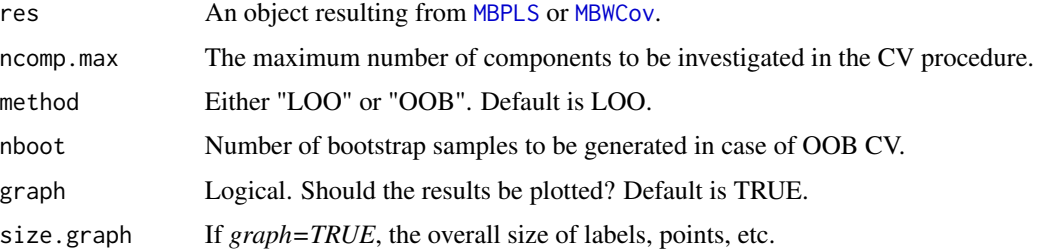

#### Value

A matrix with two rows (MSEP and std.error) and *ncomp.max+1* columns. The +1 column corresponds to the null model (Dim.0) where Y is predicted by its empirical average on the training sample.

#### See Also

[predict.MBPLS](#page-19-1) [predict.MBWCov](#page-20-1)

#### Examples

# With MBPLS

```
data(ham)
X=ham$X
block=ham$block
Y=ham$Y
res.mbpls <- MBPLS(X, Y, block, name.block = names(block))
MBValidation(res.mbpls)
# With MBWCov
data(ham)
X=ham$X
block=ham$block
Y=ham$Y
res.mbwcov <- MBWCov(X, Y, block, name.block = names(block))
MBValidation(res.mbwcov)
```
<span id="page-13-1"></span>MBWCov *Multiblock Weighted Covariate analysis (MB-WCov)*

#### Description

MB-WCov analysis applied to a set of quantitative blocks of variables.

# MBWCov 15

# Usage

```
MBWCov(
  X,
  Y,
  block,
  name.block = NULL,
  ncomp = NULL,scale = TRUE,scale.block = TRUE,
  scale.Y = TRUE,threshold = 1e-08\mathcal{L}
```
# Arguments

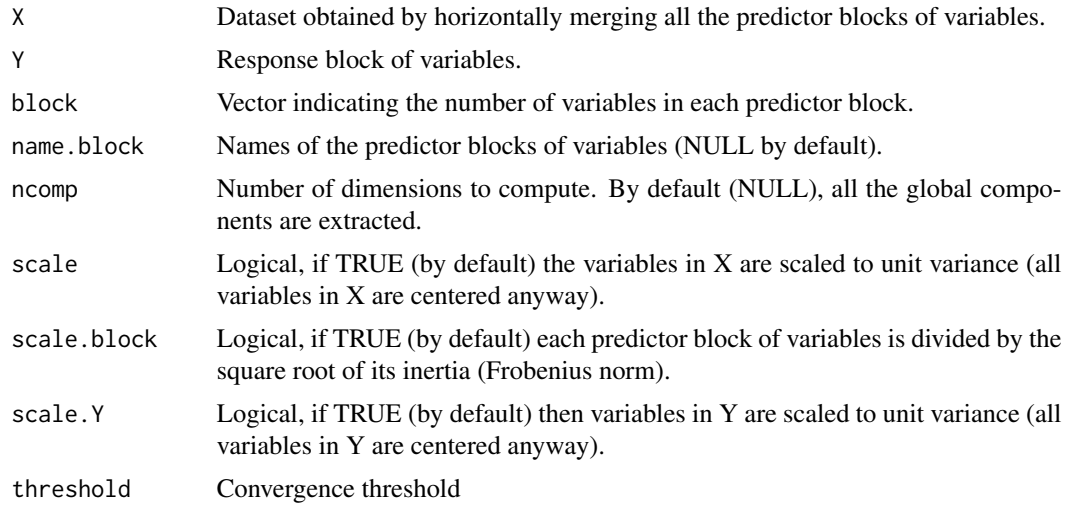

# Value

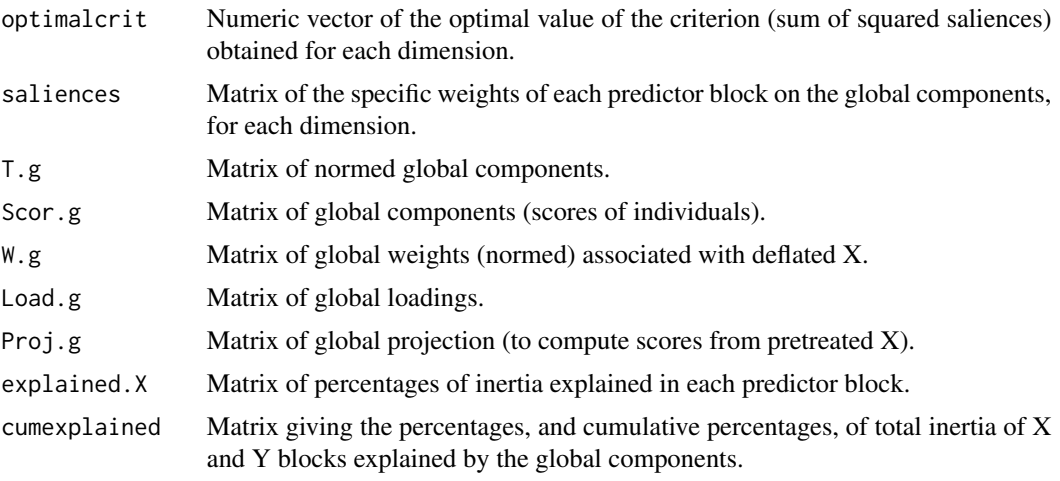

<span id="page-15-0"></span>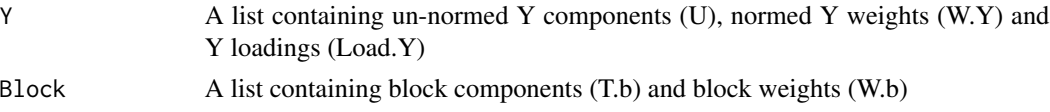

#### References

E. Tchandao Mangamana, R. Glèlè Kakaï, E.M. Qannari (2021). A general strategy for setting up supervised methods of multiblock data analysis. Chemometrics and Intelligent Laboratory Systems, 217, 104388.

#### See Also

[summary.MBWCov](#page-23-1) [plot.MBWCov](#page-18-1)

#### Examples

```
data(ham)
X=ham$X
block=ham$block
Y=ham$Y
res.mbwcov <- MBWCov(X, Y, block, name.block = names(block))
summary(res.mbwcov)
plot(res.mbwcov)
```
<span id="page-15-1"></span>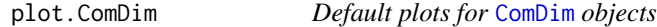

#### Description

Successively performs [MBplotScores](#page-8-1), [MBplotVars](#page-9-1) and [MBplotBlocks](#page-6-1) with the default values of parameters but axes and size.

#### Usage

## S3 method for class 'ComDim'  $plot(x, axes = c(1, 2), size = 2.25, ...)$ 

#### Arguments

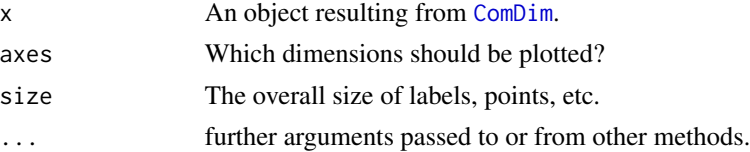

#### Value

The default plots.

#### <span id="page-16-0"></span>plot.MBPCA 17

#### See Also

[MBplotScores](#page-8-1) [MBplotVars](#page-9-1) [MBplotBlocks](#page-6-1)

#### Examples

```
data(ham)
X=ham$X
block=ham$block
res.comdim <- ComDim(X,block,name.block=names(block))
plot(res.comdim)
```
<span id="page-16-1"></span>plot.MBPCA *Default plots for* [MBPCA](#page-4-1) *objects*

#### Description

Successively performs [MBplotScores](#page-8-1), [MBplotVars](#page-9-1) and [MBplotBlocks](#page-6-1) with the default values of parameters but axes and size.

#### Usage

## S3 method for class 'MBPCA'  $plot(x, axes = c(1, 2), size = 2.25, ...)$ 

#### Arguments

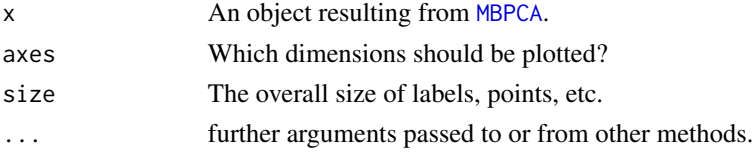

#### Value

The default plots.

#### See Also

[MBplotScores](#page-8-1) [MBplotVars](#page-9-1) [MBplotBlocks](#page-6-1)

#### Examples

```
data(ham)
X=ham$X
block=ham$block
res.mbpca <- MBPCA(X,block, name.block=names(block))
plot(res.mbpca)
```
<span id="page-17-1"></span><span id="page-17-0"></span>

Successively performs [MBplotScores](#page-8-1), [MBplotVars](#page-9-1) and [MBplotBlocks](#page-6-1) with the default values of parameters but axes and size.

#### Usage

## S3 method for class 'MBPLS' plot(x, axes =  $c(1, 2)$ , size = 2.25, ...)

#### Arguments

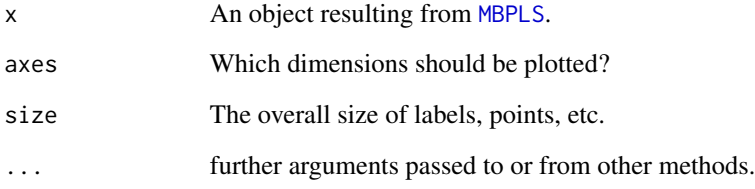

# Value

The default plots.

#### See Also

[MBplotScores](#page-8-1) [MBplotVars](#page-9-1) [MBplotBlocks](#page-6-1)

# Examples

data(ham) X=ham\$X block=ham\$block Y=ham\$Y res.mbpls <- MBPLS(X, Y, block, name.block = names(block)) plot(res.mbpls)

<span id="page-18-1"></span><span id="page-18-0"></span>

Successively performs [MBplotScores](#page-8-1), [MBplotVars](#page-9-1) and [MBplotBlocks](#page-6-1) with the default values of parameters but axes and size.

#### Usage

## S3 method for class 'MBWCov' plot(x, axes =  $c(1, 2)$ , size = 2.25, ...)

#### Arguments

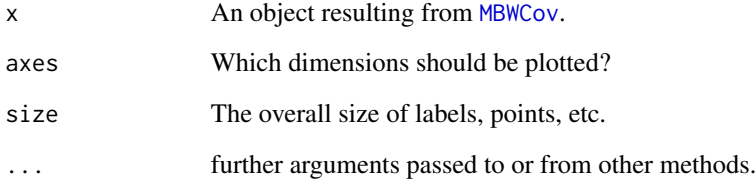

# Value

The default plots.

#### See Also

[MBplotScores](#page-8-1) [MBplotVars](#page-9-1) [MBplotBlocks](#page-6-1)

# Examples

data(ham) X=ham\$X block=ham\$block Y=ham\$Y res.mbwcov <- MBWCov(X, Y, block, name.block = names(block)) plot(res.mbwcov)

<span id="page-19-1"></span><span id="page-19-0"></span>

Computes predictions of Y from  $MBPLS$  using calibration X (default) or new X observations.

#### Usage

```
## S3 method for class 'MBPLS'
predict(object, newdata = object$call$X, ncomp = object$call$ncomp, ...)
```
#### Arguments

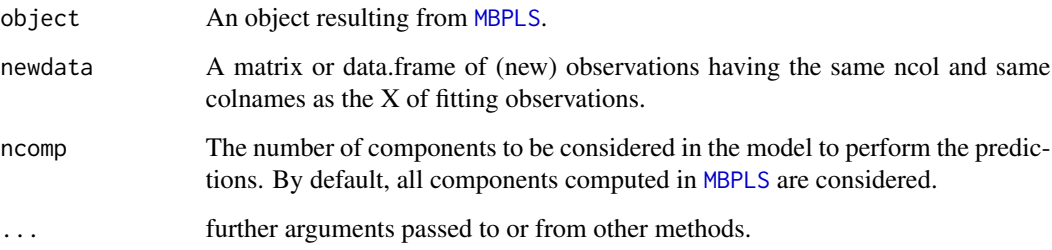

# Value

A matrix of predicted Y values where each row corresponds to an observation and each column corresponds to a Y variable.

#### See Also

[Beta](#page-1-1) [MBValidation](#page-12-1)

# Examples

```
data(ham)
X=ham$X
block=ham$block
Y=ham$Y
res.mbpls <- MBPLS(X, Y, block, name.block = names(block))
predict(res.mbpls)
```
<span id="page-20-1"></span><span id="page-20-0"></span>

Computes predictions of Y from [MBWCov](#page-13-1) using calibration X (default) or new X observations.

#### Usage

```
## S3 method for class 'MBWCov'
predict(object, newdata = object$call$X, ncomp = object$call$ncomp, ...)
```
#### Arguments

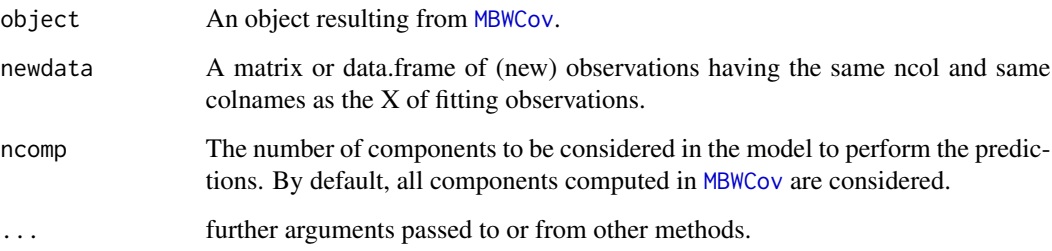

# Value

A matrix of predicted Y values where each row corresponds to an observation and each column corresponds to a Y variable.

#### See Also

[Beta](#page-1-1) [MBValidation](#page-12-1)

# Examples

```
data(ham)
X=ham$X
block=ham$block
Y=ham$Y
res.mbwcov <- MBWCov(X, Y, block, name.block = names(block))
predict(res.mbwcov)
```
<span id="page-21-1"></span><span id="page-21-0"></span>

Edits the Cumulative Explained Variance, Block Explained Variance per Dimension and Block Saliences per Dimension of a [ComDim](#page-2-1) object.

#### Usage

```
## S3 method for class 'ComDim'
summary(object, ...)
```
#### Arguments

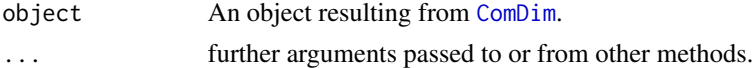

#### Value

The summary.

#### See Also

[plot.ComDim](#page-15-1)

#### Examples

```
data(ham)
X=ham$X
block=ham$block
res.comdim <- ComDim(X,block,name.block=names(block))
summary(res.comdim)
```
<span id="page-21-2"></span>summary.MBPCA *Summary of* [MBPCA](#page-4-1) *objects*

#### Description

Edits the Cumulative Explained Variance, Block Explained Variance per Dimension and Block Saliences per Dimension of a [MBPCA](#page-4-1) object.

#### Usage

```
## S3 method for class 'MBPCA'
summary(object, ...)
```
#### <span id="page-22-0"></span>summary.MBPLS 23

#### Arguments

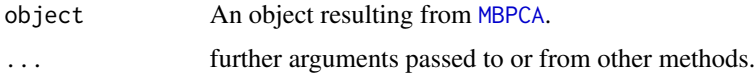

#### Value

The summary.

#### See Also

[plot.MBPCA](#page-16-1)

#### Examples

```
data(ham)
X=ham$X
block=ham$block
res.mbpca <- MBPCA(X,block, name.block=names(block))
summary(res.mbpca)
```
<span id="page-22-1"></span>summary.MBPLS *Summary of* [MBPLS](#page-10-1) *objects*

#### Description

Edits the Cumulative Explained Variance, Block Explained Variance per Dimension and Block Saliences per Dimension of a [MBPLS](#page-10-1) object.

#### Usage

```
## S3 method for class 'MBPLS'
summary(object, ...)
```
### Arguments

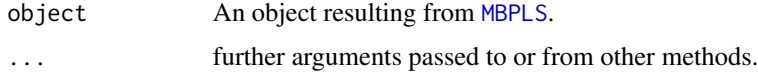

# Value

The summary.

#### See Also

[plot.MBPLS](#page-17-1)

### Examples

```
data(ham)
X=ham$X
block=ham$block
Y=ham$Y
res.mbpls <- MBPLS(X, Y, block, name.block = names(block))
summary(res.mbpls)
```
<span id="page-23-1"></span>summary.MBWCov *Summary of* [MBWCov](#page-13-1) *objects*

#### Description

Edits the Cumulative Explained Variance, Block Explained Variance per Dimension and Block Saliences per Dimension of a [MBWCov](#page-13-1) object.

#### Usage

```
## S3 method for class 'MBWCov'
summary(object, ...)
```
#### Arguments

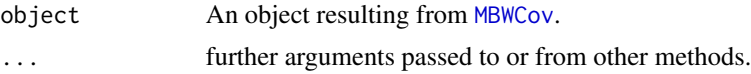

# Value

The summary.

#### See Also

[plot.MBWCov](#page-18-1)

#### Examples

```
data(ham)
X=ham$X
block=ham$block
Y=ham$Y
res.mbwcov <- MBWCov(X, Y, block, name.block = names(block))
summary(res.mbwcov)
```
<span id="page-23-0"></span>

# <span id="page-24-0"></span>Index

∗ datasets ham, [5](#page-4-0)

Beta, [2,](#page-1-0) *[20,](#page-19-0) [21](#page-20-0)*

ComDim, [3,](#page-2-0) *[7](#page-6-0)*, *[9,](#page-8-0) [10](#page-9-0)*, *[16](#page-15-0)*, *[22](#page-21-0)*

ham, [5](#page-4-0)

MBPCA, [5,](#page-4-0) *[7](#page-6-0)*, *[9,](#page-8-0) [10](#page-9-0)*, *[17](#page-16-0)*, *[22,](#page-21-0) [23](#page-22-0)* MBplotBlocks, [7,](#page-6-0) *[16](#page-15-0)[–19](#page-18-0)* MBplotScores, [9,](#page-8-0) *[16](#page-15-0)[–19](#page-18-0)* MBplotVars, *[9](#page-8-0)*, [10,](#page-9-0) *[16](#page-15-0)[–19](#page-18-0)* MBPLS, *[2](#page-1-0)*, *[7](#page-6-0)[–11](#page-10-0)*, [11,](#page-10-0) *[13,](#page-12-0) [14](#page-13-0)*, *[18](#page-17-0)*, *[20](#page-19-0)*, *[23](#page-22-0)* MBValidation, [13,](#page-12-0) *[20,](#page-19-0) [21](#page-20-0)* MBWCov, *[2](#page-1-0)*, *[7](#page-6-0)[–11](#page-10-0)*, *[13,](#page-12-0) [14](#page-13-0)*, [14,](#page-13-0) *[19](#page-18-0)*, *[21](#page-20-0)*, *[24](#page-23-0)*

plot.ComDim, *[4](#page-3-0)*, *[8,](#page-7-0) [9](#page-8-0)*, *[11](#page-10-0)*, [16,](#page-15-0) *[22](#page-21-0)* plot.MBPCA, *[7](#page-6-0)[–9](#page-8-0)*, *[11](#page-10-0)*, [17,](#page-16-0) *[23](#page-22-0)* plot.MBPLS, *[8,](#page-7-0) [9](#page-8-0)*, *[11](#page-10-0)*, *[13](#page-12-0)*, [18,](#page-17-0) *[23](#page-22-0)* plot.MBWCov, *[8,](#page-7-0) [9](#page-8-0)*, *[11](#page-10-0)*, *[16](#page-15-0)*, [19,](#page-18-0) *[24](#page-23-0)* predict.MBPLS, *[2](#page-1-0)*, *[14](#page-13-0)*, [20](#page-19-0) predict.MBWCov, *[2](#page-1-0)*, *[14](#page-13-0)*, [21](#page-20-0)

summary.ComDim, *[4](#page-3-0)*, [22](#page-21-0) summary.MBPCA, *[7](#page-6-0)*, [22](#page-21-0) summary.MBPLS, *[13](#page-12-0)*, [23](#page-22-0) summary.MBWCov, *[16](#page-15-0)*, [24](#page-23-0)